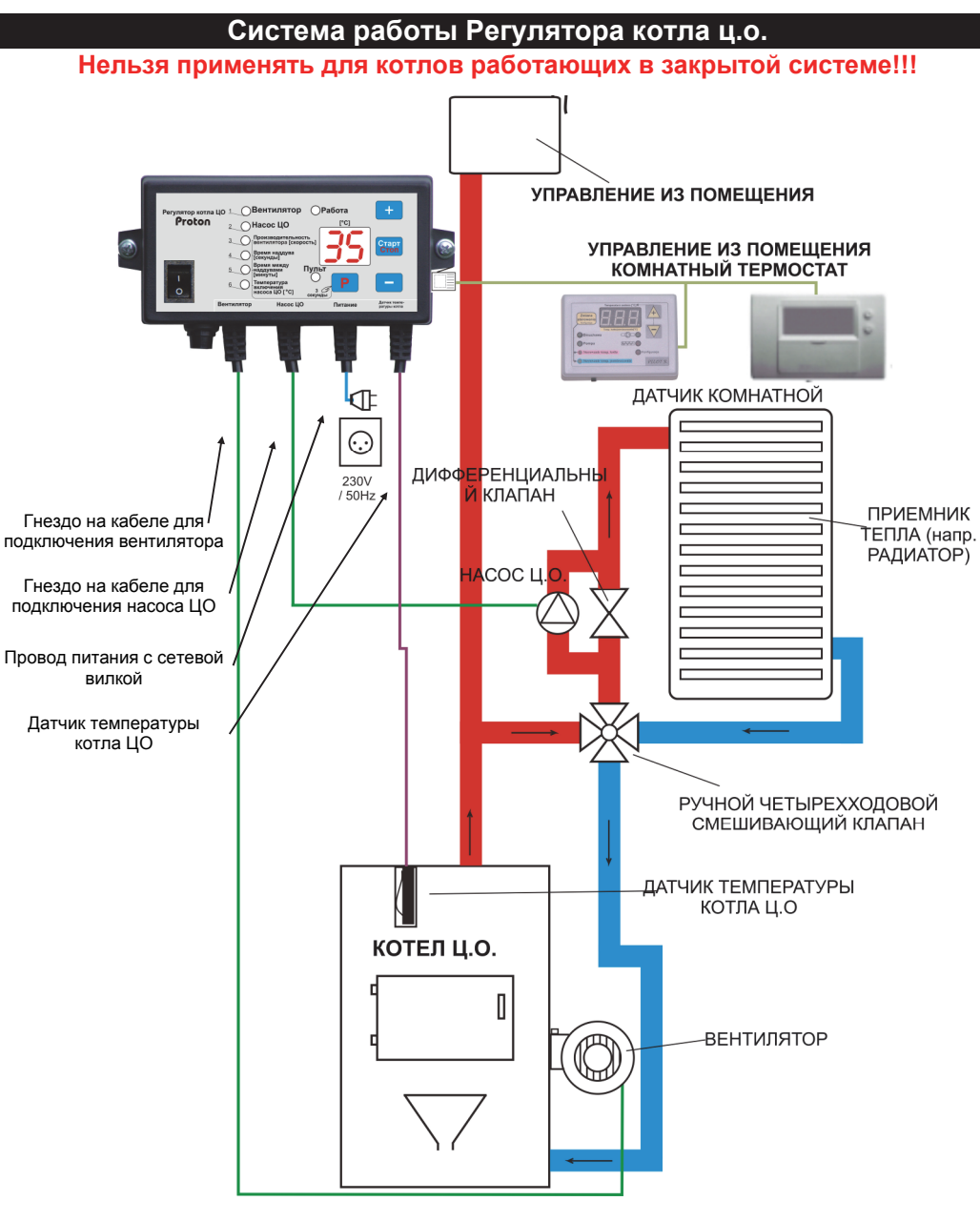

#### **Содержимое упаковки**

В упаковке обязательно должно находиться следующее:

- Регулятор температуры котла ЦО <sup>с</sup> сетевым шнуром, датчиком температуры (1шт.)
- Оправка для прикрепления Регулятора <sup>к</sup> котлу (1шт.)

- Шплинтовое крепление (1шт.)

- Руководство по эксплуатации <sup>и</sup> гарантийный талон <sup>с</sup> датой продажи.

- Дополнительное оборудование <sup>в</sup> зависимости от заказа.

**С ВЫХОДОМ ДЛЯ ПОДКЛЮЧЕНИЯ ДИСТАНЦИОННОГО УПРАВЛЕНИЯ**

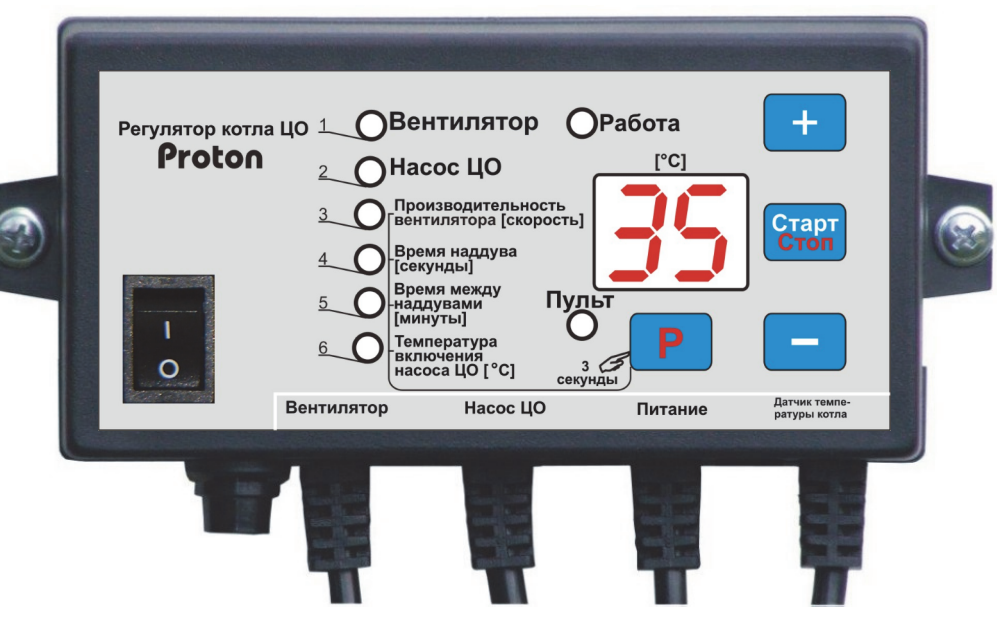

Микропроцессорный регулятор температуры котла центрального отопления (ц.<sup>о</sup>.) предназначен для управления работой котла ц.о. <sup>с</sup> вентилятором. Регулятор стабилизирует температуру котла <sup>с</sup> помощью плавной регулировки оборотов вентилятора, производит наддув <sup>в</sup> котел (<sup>с</sup> целью ликвидации накопленных газов, образовавшихся <sup>в</sup> результате процесса сгорания) <sup>и</sup> защищает систему центрального отопления от закипания воды. Регулятор управляет работой насоса центрального отопления.

# Изготовлен

P.P.H.U. "ProND" ul. Kręta 2, 63-645 Łęka Opatowska (Польша) тел./факс +48627814398;

http://www.prond.pl email: prond@prond.pl

*Руководство по эксплуатации микропроцессорным регулятором работы котла центрального отопления (10)* 

### **Безопасность эксплуатации регулятора**

1. При необходимости подключения (отключения) какого-либо оборудования от Pегулятора, следует отключить питание от электрической сети. Выключение <sup>с</sup> помощью кнопки на блоке питания не отключает напряжения от сети <sup>и</sup> электрической системы.

2. С целью безопасности эксплуатации Регулятора <sup>и</sup> вспомогательного оборудования, следует подключить Регулятор <sup>к</sup> трехпроводной сети (розетка <sup>с</sup> заземлением). Использование розетки без подключенного заземления грозит поражением электрическим током.

3. Электрические кабели не должны касаться водяного теплообменника котла или выхода из трубы.

4. Не допускать попадания воды на корпус Регулятора, предохранять от действия повышенной влажности внутри корпуса, которая влечет за собой конденсацию водяного пара (например, резкое изменение температуры окружающей среды), оберегать от действия высоких температур (более 45оС). Не следует монтировать Регулятор над дверкой или другими элементами котла ЦО, которые нагреваются до высокой температуры.

5. При возникновении вопросов, касающихся монтажа или эксплуатации Регулятора, следует обратиться <sup>к</sup> изготовителю блока управления или лицензированному представителю.

6. Во время грозы Регулятор следует отключить от источника электропитания.

7. При отсутствии питающего напряжения (или если Регулятор отключен от сети из-за грозы) – при разожженном котле следует соблюдать особую осторожность, чтобы не допустить закипания воды в котле.

8. Регулятор не является основным элементом безопасности.

В системах, где может произойти повреждение <sup>в</sup> результате выхода из строя Регулятора следует использовать дополнительные средства безопасности.

Для инсталляционных систем, требующих непрерывной работы – инсталляция <sup>и</sup> система управления должны быть построены таким образом, чтобы обеспечить работу всей системы без Регулятора (<sup>в</sup> случаи чрезвычайной ситуации – аварии Регулятора).

# **Технические данные**

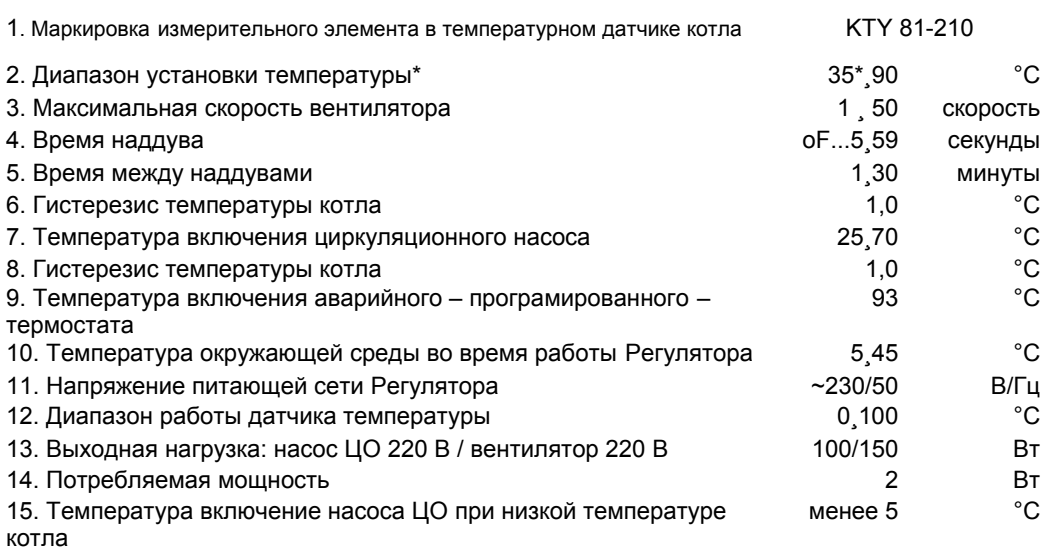

16. Включение насоса через каждые 14 дней на 1 минуту – предотвращает застой насоса после отопительного сезона (условием работы этой функции - включенный Регулятор)

\**Минимально возможная установленная температура котла ограничена параметром «Минимальная установка» и устанавливается производителем котла (см. приложение сервисного обслуживания для инсталляторов). Минимальная установка температуры котла быть минимум 5<sup>о</sup> С выше, чем температура выключения Регулятора (например, если темп. выключения Регулятора составляет 35<sup>о</sup> С, то минимальная установка температуры составляет минимум 40 <sup>о</sup> С).*

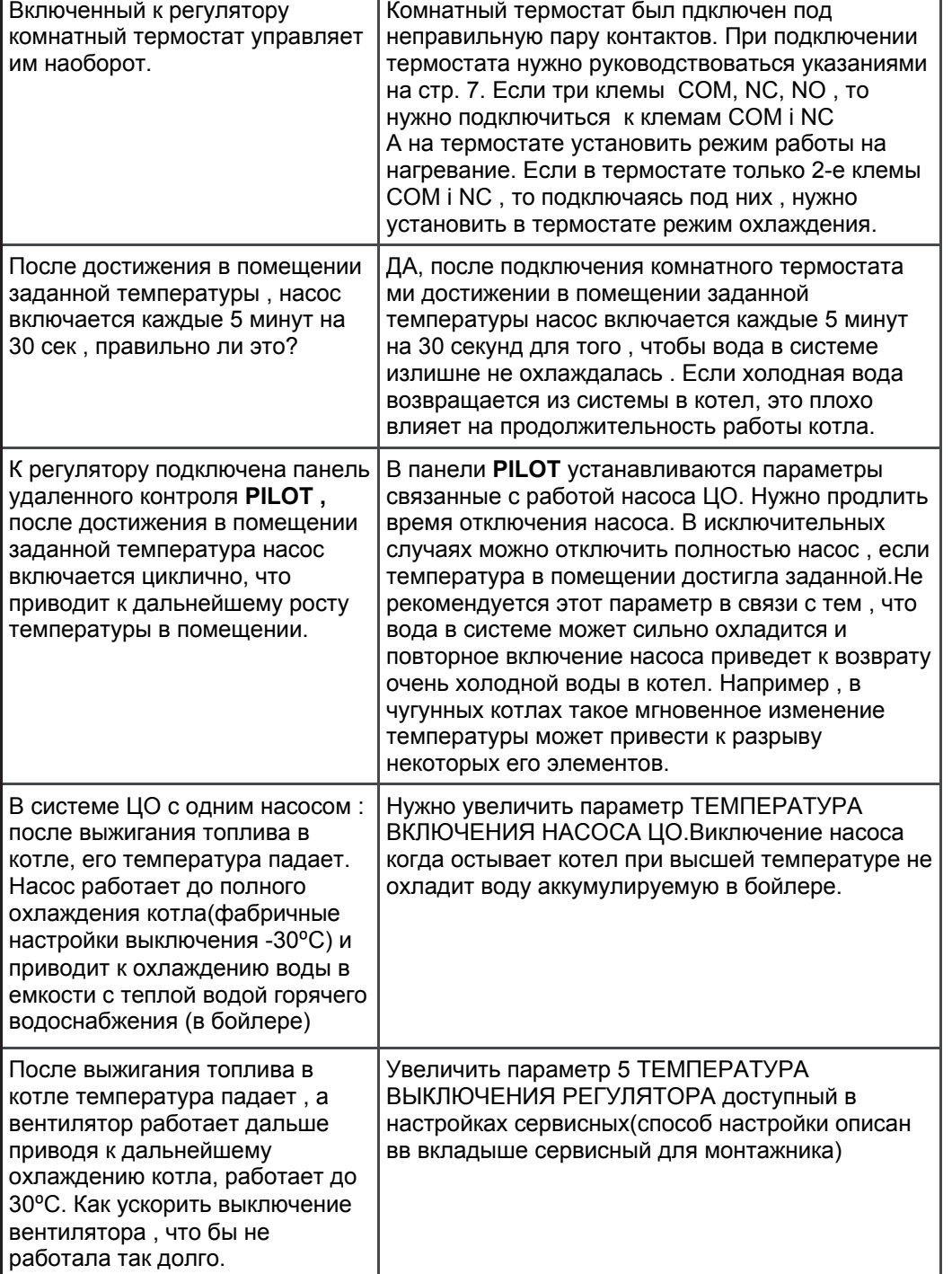

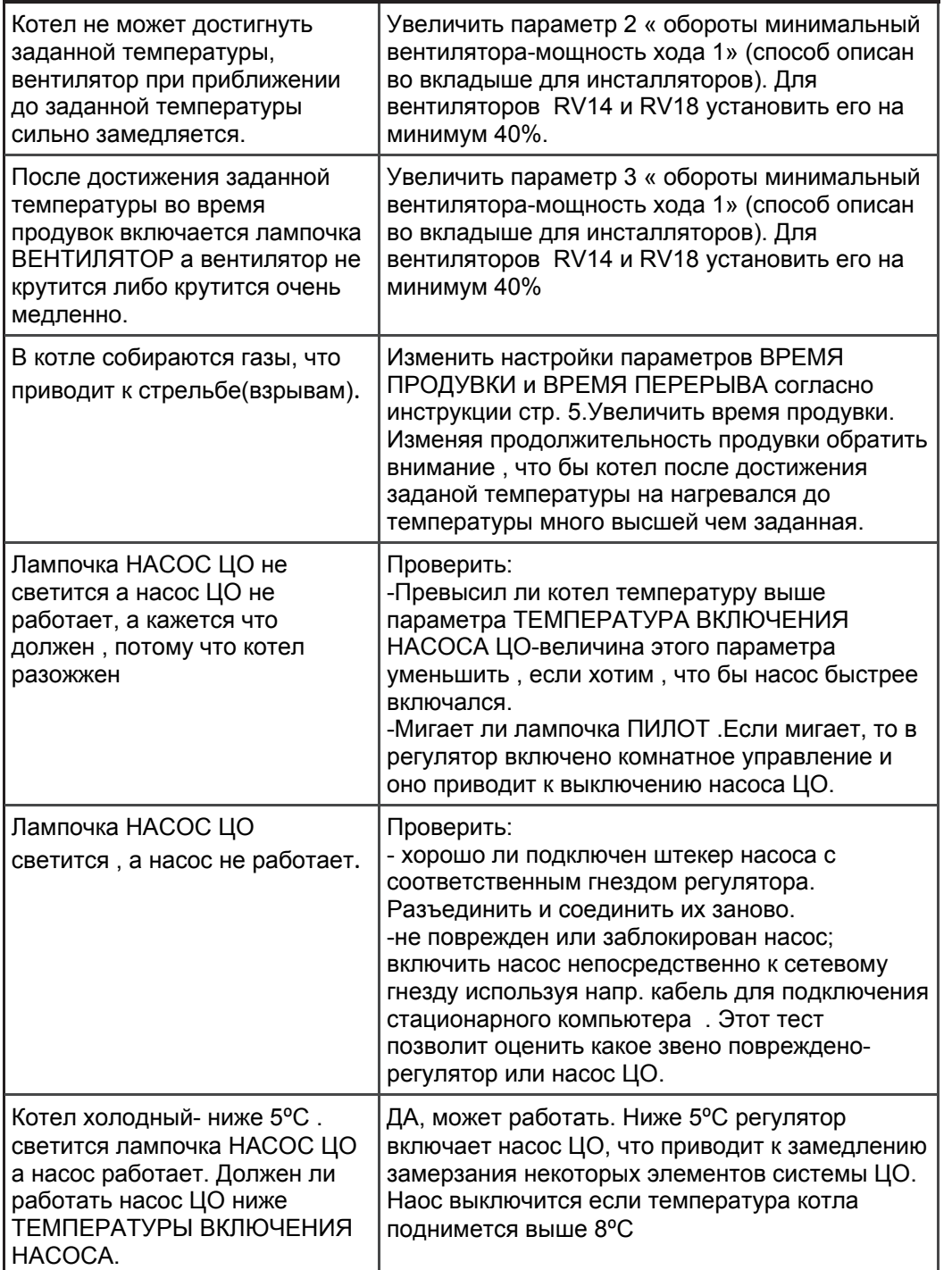

# **Описание работы и эксплуатации**

Для запуска **Регулятора** следует включить питание <sup>с</sup> помощью включателя сети (1). В течение нескольких секунд появится текущий результат измерения температуры. После включения **Регулятор** перейдет <sup>в</sup> такой режим работы, при котором был выключен. Применение такой функции было введено, воизбежание остановки работы <sup>в</sup> случае кратковременного перебоя <sup>в</sup> сети электропитания.

### **Функции клавиш.**

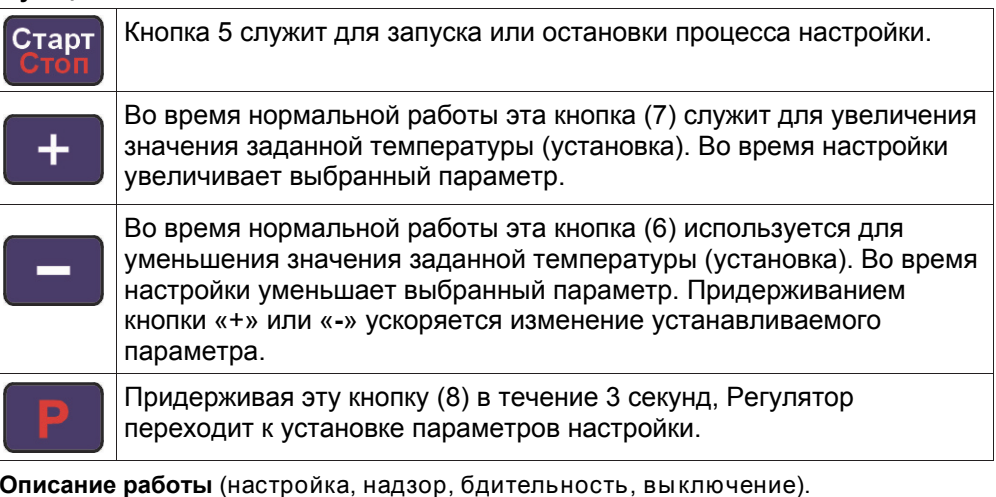

При включенном питании <sup>и</sup> выключенном процессе настройки (не горят диоды **РАБОТА** <sup>и</sup> **ВЕНТИЛЯТОР**) Регулятор показывает текущую температуру воды <sup>в</sup> котле и находится <sup>в</sup> **выключенном состоянии**. Если температура котла выше, чем температура включения циркуляционного насоса, Регулятор включает насос не зависимо от рабочего режима – светится диод **НАСОС ЦО**.

Начало **процесса настройки** наступает после нажатия кнопки « **СТАРТ/СТОП**» (горит диод **РАБОТА**). Во время процесса настройки текущая температура сравнивается <sup>с</sup> заданной величиной (устанавливаемой температурой). Максимальную мощность вентилятора можно изменить в параметре **«Производительность вентилятора».** 

При определенной температуре – установленной при настройке (например 35 о С) – включается циркуляционный насос, при этом загорается диод **НАСОС ЦО.** Когда температура подходит <sup>к</sup> установленной величине, скорость вентилятора сокращается до минимальных оборотов, установленных <sup>в</sup> сервисных параметрах. Падение оборотов вентилятора начинается тогда, когда до установленной величины температуры остается 6°С. Если котел не в состоянии достигнуть требуемой температуры из-за слишком низких оборотов вентилятора, следует увеличить второй параметр **«минимальные обороты вентилятора»** (смотри сервисное приложение для инсталляторов).

После достижения требуемой температуры, Регулятор переходит <sup>в</sup> **режим надзора**, <sup>о</sup> чем сигнализирует мигающий диод <sup>в</sup> правом нижнем углу дисплея (4).

В режиме надзора происходит наддув (только при температуре ниже 80°С). Это регулярное включение вентилятора на несколько секунд, которое предотвращает скопления газов в котле и возможного затухания огня.

Включение наддува сигнализируется миганием диода **ВЕНТИЛЯТОР**.

**Установку требуемой температуры можно производить <sup>в</sup> любом режиме работы. Установка производится <sup>с</sup> помощью кнопок «+» <sup>и</sup> «-». Во время установки температуры, на дисплее мигают цифры, <sup>и</sup> показывается текущая установка. Выход из режима настройки происходит автоматически, спустя несколько секунд после последнего нажатия кнопки. Чтобы увидеть текущую установку, следует один раз нажать на кнопку «+» или «-».**

Работу регулятора можно остановить <sup>в</sup> любой момент (переход <sup>в</sup> **режим выключения**) <sup>с</sup> помощью кнопки «Старт/Стоп».

Регулятор может перейти <sup>в</sup> **режим приостановки**, если выполняются следующие условия:

- температура котла не выше, чем температура выключения Регулятора на +10 $^{\circ}$ C (если температура выключения Регулятора установлена на 30°С, то переход в режим приостановки может произойти при температуре котла  $30-40^{\circ}$ С)

- несмотря на включенный наддув, температура котла не увеличилась на 2 $\mathrm{^{\circ}C}$  в течение 60 мин.

- установленная температура котла была достигнута или от начала настройки прошло 2 часа.

Если в режиме приостановки температура увеличится на 2°С, Регулятора перейдет <sup>в</sup> режим настройки.

Режим приостановки сигнализируется мерцанием диодов «Работа» <sup>и</sup> «Вентилятор». При этом режиме Регулятор сокращает обороты вентилятора до минимума и находится в состоянии ожидания до момента снижения температуры воды ниже установленной температуры выключения Регулятора (температура выключения Регулятора устанавливается <sup>в</sup> сервисных параметрах, примерно установлена на 30°С), именно тогда Регулятор автоматически останавливает настройку, что связано <sup>с</sup> выгоранием топлива. Остановка настройки сигнализируется миганием надписи **«St»** <sup>и</sup> Регулятор переводится <sup>в</sup> **режим бдительности**. Однако насос работает до момента уменьшения температуры воды ниже, чем температура выключения насоса (температура выключения насоса на 5°С ниже, чем температура включения насоса). После выгорания топлива <sup>и</sup> остановки настройки (мигание надписи **«St»**), Регулятор может самопроизвольно вернуться <sup>к</sup> настройке, если температура котла увеличится и составит  $5^{\circ}$ С выше, чем температура выключения.

При температуре ниже 5°С, Регулятор включает циркуляционный насос, что препятствует замерзанию системы отопления.

После отопительного сезона через каждые 14 дней на 1 минуту включается насос – это препятствует застою насоса – функция работает при включенном Регуляторе.

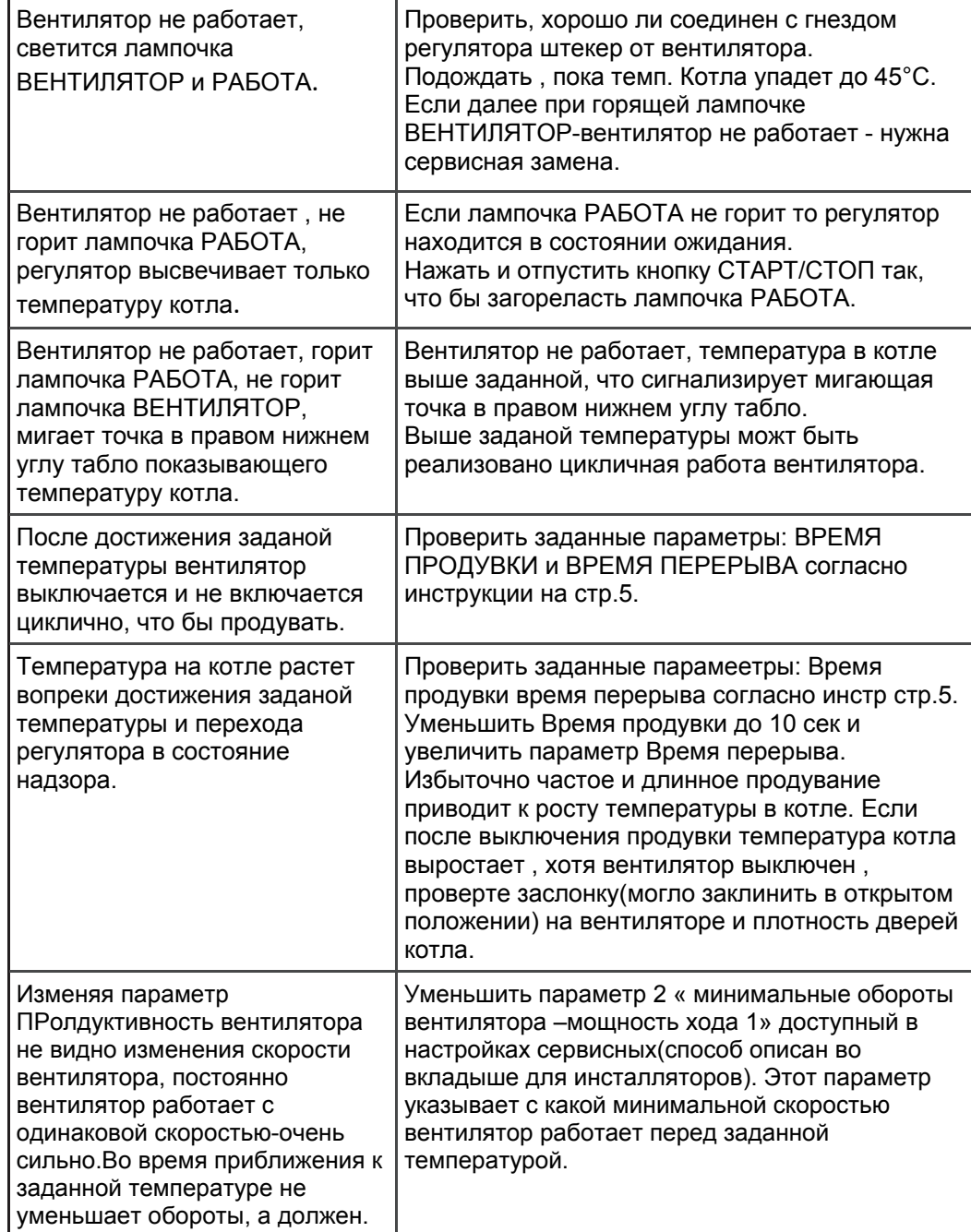

# **Описание Opis komunikatów alarmowych wy аварийных сигналов, которые świetlanych na regulatorze высвечиваются на табло**

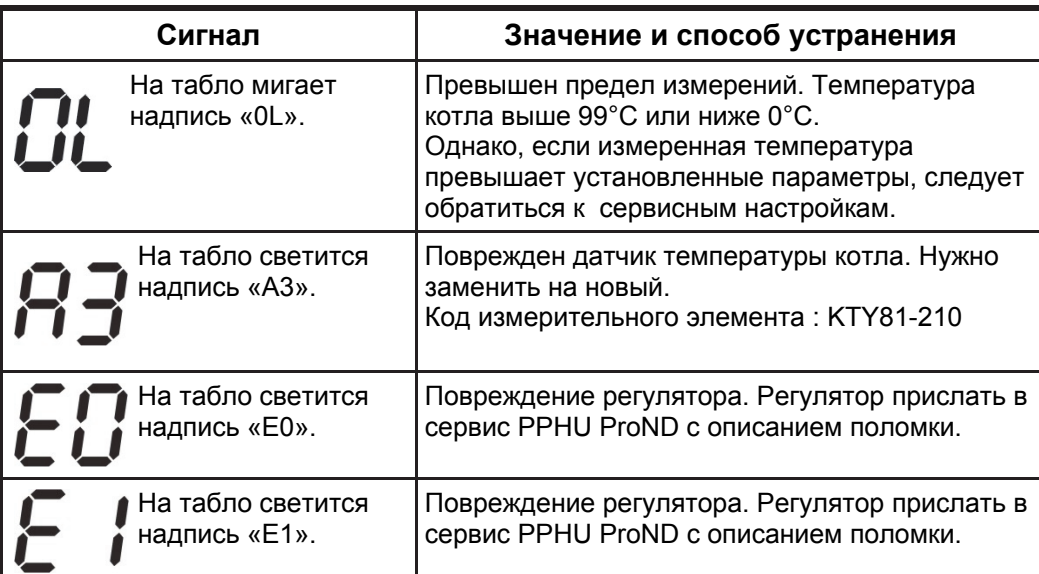

# **Описание возможных поломок и проблем в эксплуатации регулятора**

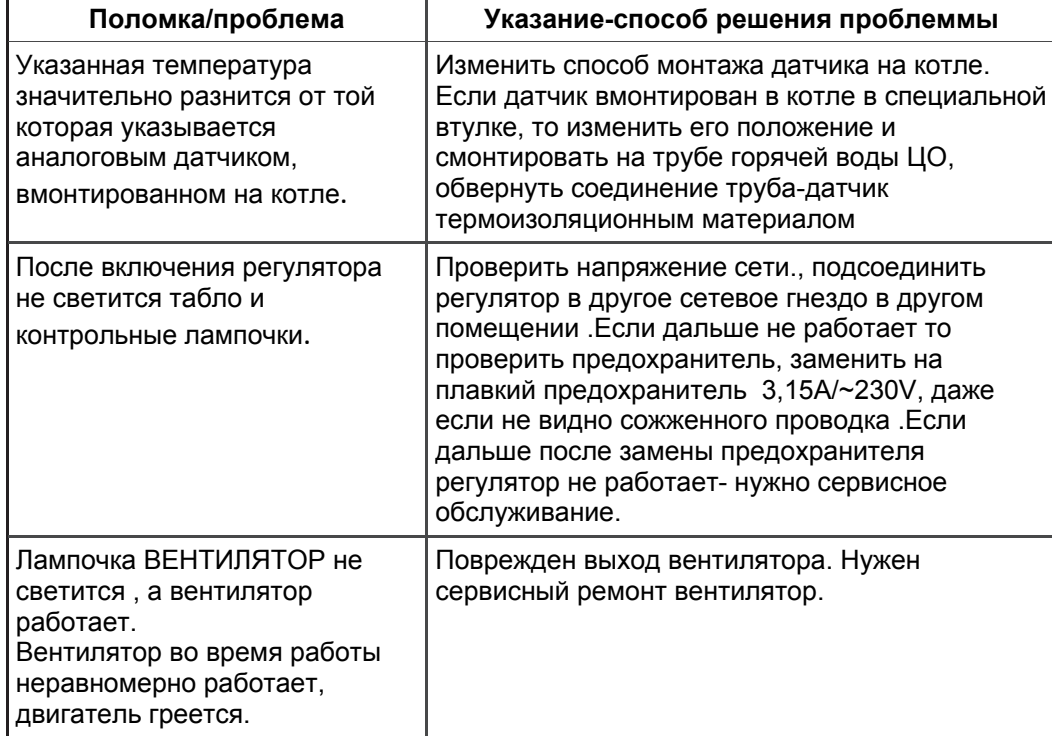

# **Настройка регулятора**

**Регулятор** может устанавливать несколько параметров работы. Таким образом можно приспособить регулятор <sup>к</sup> условиям работы: типу отапливаемого помещения, типу топлива, устройству котла <sup>и</sup> <sup>т</sup>.д. Заводские настройки имеют введенные универсальные данные, благодаря чему **Регулятор** работает правильно <sup>с</sup> большинством котлов без необходимости введения изменений настроек. Однако чтобы гарантировать оптимальную работу котла, рекомендуется подобрать параметры работы согласно <sup>с</sup> рекомендациями настоящего руководства по эксплуатации.

**Если значение отдельных параметров будет непонятным, следует прекратить настройку <sup>и</sup> проконсультироваться у сертифицированного производителем представителя или у изготовителя Регулятора.** 

(см. страница -6- возвращение <sup>к</sup> заводским настройкам)

Чтобы войти <sup>в</sup> режим настроек, необходимо при включенном **Регуляторе**:

- в течение более трех секунд придержать кнопку « Р»

 - как только начнет мигать диод «Производительность вентилятора» отпустить кнопку « Р»

На дисплее появится текущая величина устанавливаемого параметра.

Кнопками «+» <sup>и</sup> «**-**» производится изменение величины параметра.

Кнопкой « Р» производится выбор устанавливаемого параметра.

Мигающий контрольный диод показывает, какой параметр устанавливается <sup>в</sup> настоящее время.

Выход из режима настроек происходит автоматически по истечении 50 секунд после последнего нажатия кнопки, или сразу же, если будет удерживаться кнопка « Р» в течение 3 секунд. Ниже показано описание следующих параметров, включающее короткое пояснения значений, указаны примерные величины.

#### **1. Производительность вентилятора.**

Производительность вентилятора представлена <sup>в</sup> скоростях. Диапазон изменений этого параметра от 1 до 50 скорости (максимальные обороты вентилятора). Только до такой скорости будет ускоряться вентилятор во время настройки. Ограничение оборотов вентилятора применяется только тогда, когда из-за устройства котла или применения высококалорийного топлива нет необходимости <sup>в</sup> большой мощности наддува.

Если из-за типа установленного вентилятора «Производительность вентилятора» при изменении скоростей <sup>в</sup> **Регуляторе** не наблюдается, следует связаться <sup>с</sup> фирмой PPHU "ProND" (тел. +48 627814398) или сертифицированным представителем для получения консультации **-** как изменить сервисные параметры в регуляторе, касающиеся конкретного типа установленного вентилятора.

### **2. Время наддува.**

Определяет время <sup>в</sup> секундах, на которое включается вентилятор <sup>в</sup> моменте включения наддува. Диапазон настройки этого параметра составляет: 5**-**59 секунд. Во время продувки вентилятор работает со скоростью, установленной <sup>в</sup> сервисном режиме (около 75% максимальной скорости вентилятора).

Установление этого параметра на <sup>о</sup>F – выключает наддув <sup>в</sup> регуляторе (например, во время топки углем или древесиной).

# **3. Время между наддувами.**

Время между наддувами определяется <sup>в</sup> минутах при последующих включениях наддува.

Диапазон изменения этого параметра определяется <sup>в</sup> границах от 1 до 30 мин.

**Выбор времени наддува <sup>и</sup> времени между наддувами следует произвести на основании оценки качества применяемого топлива. Если топливо высококалорийное, то слишком частые или слишком длинные наддувы могут привести <sup>к</sup> тому, что котел нагреется до температуры выше требуемой.** 

#### **4. Температура включения циркуляционного насоса**

Выше этой температуры насос постоянно работает (исключением является использование комнатного термостата или дистанционного управления, например, пульта PILOT R).

Выключение насоса происходит при температуре на 5°С ниже, чем установленная температура включения. Это предотвращает включение <sup>и</sup> выключение насоса, когда во время розжига котла начнется поступление холодной воды из системы отопления. Изменение этой настройки можно произвести в диапазоне от 25 $\rm{^{\circ}C}$  до 70 $\rm{^{\circ}C}$ .

Установка нужной температуры включения насоса обеспечивает котел от создания конденсата(росы) на случай охлаждения холодной водой <sup>с</sup> обратки контура

Выключение насоса ЦО ,когда температура снизится , не гарантирует отсутствие конденсата, который приводит <sup>к</sup> корозии . Нужно использовать дополнительно правильно смонтированый трех- либо четырехходовой смешивающий клапан. Если <sup>в</sup> контуре смонтирован один насос <sup>и</sup> он загружает контур ЦО , <sup>а</sup> также

емкость с теплой водой- повышение температуры включения насоса ЦО приведет к неохлаждению воды в

емкости ГВС когда в котле закончится топливо и в нем начнет падать температура.

Если , во время работы не хотим использовать вентилятор но хотим, что бы насос работал, нужно задержать регулирование кнопкой СТАРТ/ПУСК регулятор будет находится <sup>в</sup> состоянии выключения(лампочка РАБОТА не будет гореть). В состоянии выключения насос работает независимо—включается выше параметра «температура включения насоса ЦО» <sup>и</sup> выключается когда температура <sup>в</sup> помещении достигла заданой.

Регулятор имеет две дополнительные функции:

# **Антизамерзание**

Ниже 5С насос включается автоматически <sup>в</sup> целях обеспечения инсталяции перед замерзанием, когда температура <sup>в</sup> котле вырастет до 8С насос выключится.

# **Антиблокировка**

Каждые 14 дней на 1 минуту включается насос- предотвращает блокированию насоса после огревательного сезона.

# **Возвращение <sup>к</sup> заводским настройкам**

Возвращение <sup>к</sup> заводским настройкам происходит следующим образом.

1. Выключить регулятор с помощью сетевого выключателя.

 2. Придерживая кнопку «+» включить питание <sup>с</sup> помощью сетевого выключателя.

Отпустить кнопку «+», появится мигающая надпись dE, нажать <sup>и</sup> отпустить кнопку «Р», <sup>в</sup> этот момент восстановятся настройки заводских параметров. Во время, когда надпись dE мигает, выключение **Регулятора** с помощью сетевого выключателя не приведет <sup>к</sup> каким либо изменениям.

# **Подсоединение проводов питания**

1. Вентилятор <sup>и</sup> насос следует подсоединить <sup>к</sup> вилке, как показано на нижеследующей схеме, <sup>а</sup> затем вилку воткнуть <sup>в</sup> соответствующее гнездо на кабеле. Гнезда описаны на распределительной доске Регулятора.

Провода следует соответственно подсоединить <sup>к</sup> насосу <sup>и</sup> вентилятору. Примерное присоединение проводов <sup>к</sup> насосу показано на рисунке.

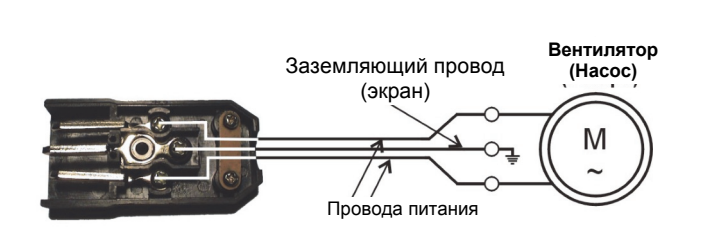

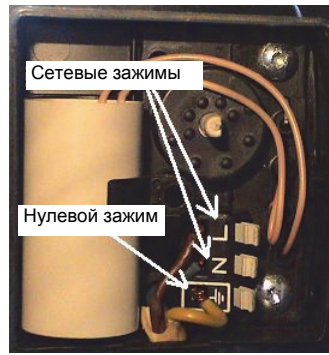

*Рис. Подсоединение проводов от вентилятора/насоса к вилке*

*Рис. Подсоединение проводов <sup>к</sup> насосу Ц.О.*

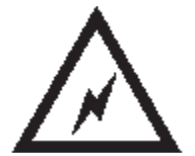

2. Подключить провод питания <sup>к</sup> **розетке сети <sup>с</sup> напряжением ~230В/50 Гц <sup>с</sup> нулевым защитным проводником.**

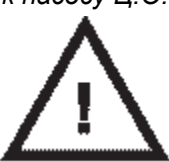

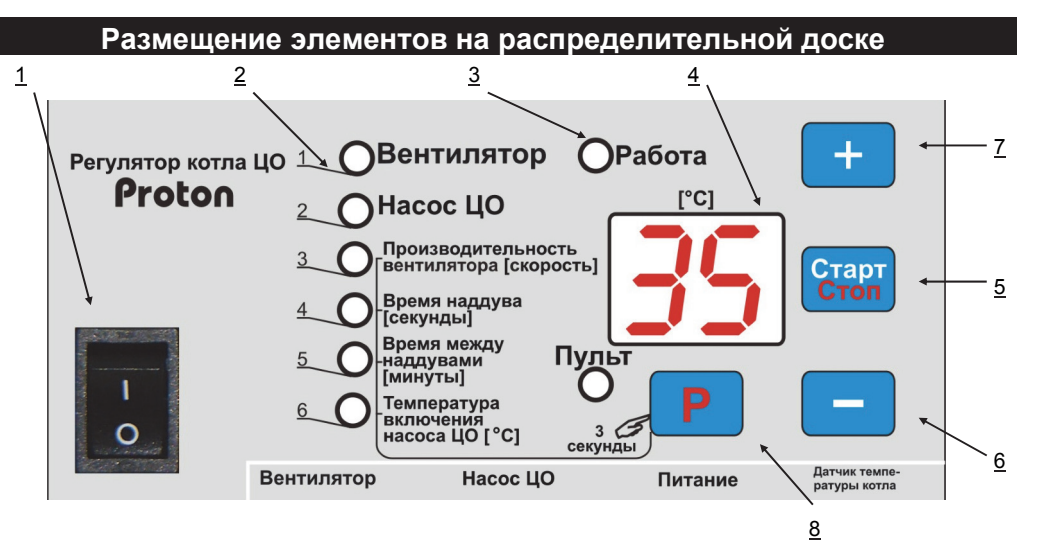

- 
- 5. Кнопка «Старт/Стоп»
- 6. Кнопка «-» (минус)
- 3. Диод сигнализирующий рабочее состояние 7. Кнопка «+» (плюс) 8. Кнопка «Р» - настройки
- 4. Дисплей

1. Сетевой выключатель 2. Контрольные диоды

# **Подключение <sup>и</sup> запуск регулятора**

Регулятор следует монтировать <sup>в</sup> месте, где он не будет нагреваться выше температуры 45°С. Не следует его монтировать над дверцой или другими элементами котла ЦО, которые нагреваются до высокой температуры. Прикрепить оправку <sup>к</sup> основанию (например <sup>к</sup> термически изолированной стенки котла) <sup>с</sup> помощью металлических шурупов (ø 4/20 мм). К оправке прикрепить Регулятор <sup>с</sup> помощью 2 металлических шурупов (ø 4/18 мм). Допускается также монтаж Регулятора непосредственно на термически изолированной стенке котла с помощью металлических шурупов.

# **Монтаж датчика температуры**

Для того чтобы измеряемая температура точно отвечала температуре воды <sup>в</sup> котле, следует прикрепить датчик таким образом,

чтобы контакт датчика <sup>с</sup> внутренней поверхностью трубки, предназначенной для его монтажа, был как можно лучше. Если устройство котла не позволяет прикрепить датчик представленным образом, следует прикрепить его в месте, температура которого наиболее приближена <sup>к</sup> температуре воды в котле.

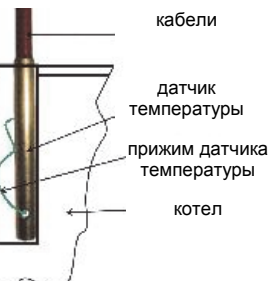

Датчик температуры можно прикрепить на неприкрытой выходной трубе котла ц.о., используя

шплинтовое крепление (бандаж). После предварительной затяжки бандажа – как показано на рисунке (бандаж можно обернуть вокруг трубы два раза, или отрезать излишек ножницами для металла), вложить датчик температуры между бандажом <sup>и</sup> трубой.

**Осторожно прижать бандаж так, чтобы датчик температуры не перемещались под бандажом. Слишком сильная утяжка может повредить элементы измерения.** 

Обмотать датчик термоизоляционным материалом.

# **Дистанционное управление регулятора котла ц.о.**

К Pегулятору можно, по желанию, подключить дистанционный пульт управления фирмы PPHU "ProND" или комнатный термостат.

# **Дистанционное управление <sup>с</sup> помощью комнатного термостата**

**Регулятор** имеет выход типа RJ12, <sup>с</sup> помощью которого можно подключить комнатный термостат, имеющий беспотенциальный релейный выход. Провод от **Регулятора** следует подключить к контактам термостата, которые разомкнуты, если температура, установленная на термостате, выше, чем температура помещения, и замкнуты после достижения установленной температуры <sup>в</sup> помещении.

Для подключения термостата следует использовать только 2 средние линии, выходящие из гнезда RJ12 **Регулятора**. Подсоединение других линий приведет <sup>к</sup> аварии **Регулятора**.

Подключение комнатного термостата имеющего гнезда COM, NC, NO. Подключение <sup>в</sup> гнезда COM i NC.Термостат должен быть установлен <sup>в</sup> режим обогрева.

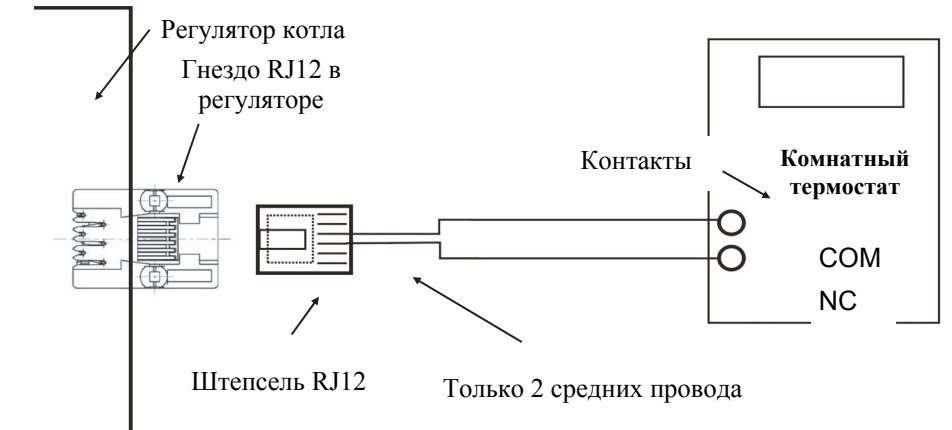

Подключение комнатного термостата имеющего **только** гнезда COM и NO. Термостат должен быть установлен <sup>в</sup> режим охлаждения.

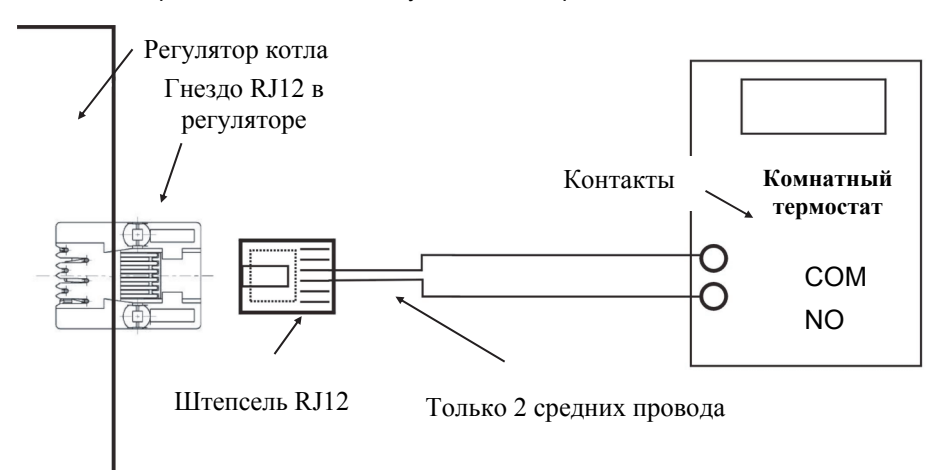

Для подключения следует использовать штепсель RJ12 зажатый на двухжильном телефонном кабеле (круглом или плоском). Кабель, <sup>с</sup> зажатым на нем штепселе, можно купить <sup>в</sup> любом магазине электротоваров.

#### **Принцип работы**

*Термостат <sup>в</sup> неактивном режиме (отопление <sup>в</sup> помещении, контакты комнатного термостата разъединены)* 

Если требуемая температура (установленная на термостате) выше, чем температура в помещении в котором находится термостат – контакты термостата разъединены <sup>и</sup> **Регулятор** работает <sup>в</sup> нормальном режиме (так, как бы термостат не был подключен). Вентилятор работает <sup>в</sup> соответствии <sup>с</sup> установками, циркуляционный насос работает при температуре выше, чем температура включения насоса.

# *Термостат <sup>в</sup> активном режиме (<sup>в</sup> помещении получена требуемая температура, контакты комнатного термостата закрыты)*

Если температура <sup>в</sup> помещении достигает установленной величины, контакты на термостате замыкаются. На Регуляторе котла ЦО будет мерцать диод Пульт.

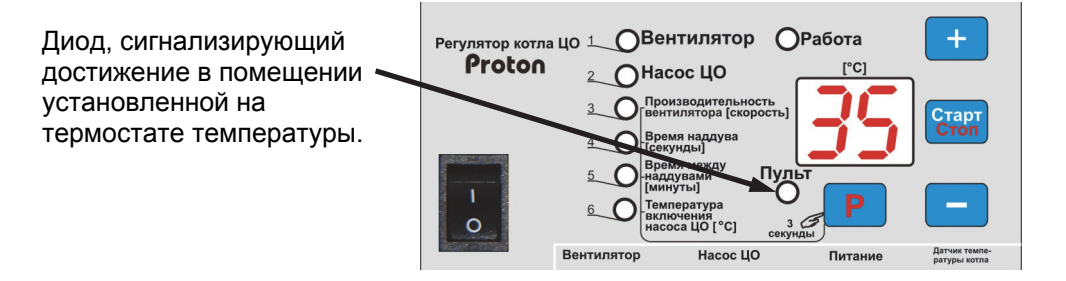

Циркуляционный насос работает еще <sup>в</sup> течение 30 секунд от момента, когда произошло замыкание контактов термостата, затем циклически включается на 30 секунд через каждые 5 минут. Если температура котла будет выше 80°С, Регулятор включит насос, несмотря на показания комнатного термостата.

Если в помещении температура выше, чем температура установленная на термостате, Регулятор будет поддерживать <sup>в</sup> котле минимальную температуру\* так, чтобы не дошло до гашения котла. При температуре выше минимальной Регулятор переходит <sup>в</sup> режим контроля <sup>и</sup> производит наддув так, как описано на стр.3.

*\*Минимальная температура – «Минимальная установка» - установлена изготовителем котла (см. сервисное приложение для инсталляторов данного Регулятор). Критическая температура котла зависит от температуры выключения Регулятора (если температура выключения Регулятора составляет 35оС, то минимальная установка температуры котла составляет 40оС).* 

### **Дистанционное управление <sup>с</sup> помощью пульта фирмы «ProND»**

Регулятора котла ЦО имеет выход RJ12, который дает возможность подключить дистанционную панель фирмы «ProND», например PILOT R (пульт) Панель следует подключать следующим образом:

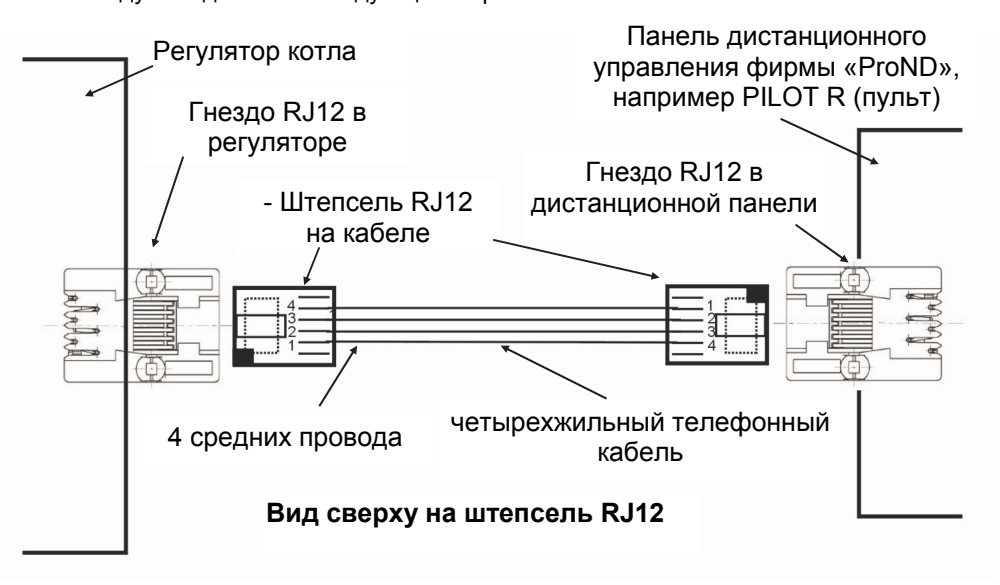

#### **Длина провода, соединяющего регулятор <sup>с</sup> пультом, не должна превышать 50 метров.**

В случае необходимости подключения дистанционной панели на проводе, длина которого превышает 50 метров, следует купить специальную версию панели <sup>с</sup> гнездом DC для подключения внешнего питания (<sup>с</sup> блоком питания передача возможна до 200 м!!!)

Чтобы подключить панель управления, следует использовать 4 средние линии, выходящие из Регулятора. Подсоединение других линий может привести <sup>к</sup> аварии Регулятора. Для подключения следует использовать штепсель RJ12, зажатый на четырехжильном телефонном кабеле (круглом или плоском). Кабели со штепселями находятся <sup>в</sup> комплекте <sup>с</sup> каждой управляющей панелью фирмы «ProND».

Если необходимо подключить на новом или более длинном проводе, штепсель RJ12 следует зажать на проводе так, как показано на вышеуказанном рисунке (1 к 4; 2 к 3; 3 ко 2; 4 к 1). Нельзя перекрещивать жилы или изменять последовательность. Следует использовать провод, предложенный фирмой «ProND» (макс. активное сопротивление 1 жилы составляет 25 Ом).

Если панель работает <sup>в</sup> режиме «Управление температурой котла», горит диод «**Пульт**» на Регуляторе котла.

В зависимости от используемой панели фирмы «ProND», существуют различные способы управления Регулятором котла. Подробное руководство по эксплуатации <sup>и</sup> описание параметров находятся <sup>в</sup> комплекте <sup>с</sup> панелью. В случае затруднений <sup>с</sup> покупкой панелей фирмы «ProND» свяжитесь <sup>с</sup> дистрибьютором, изготовителем котла или изготовителем **Регулятора** – PPHU «ProND».